Szkolenie Drupal-jak tworzyć własne 5 200,00 PLN brutto szablony. 5 200,00 PLN netto 130,00 PLN brutto/h Numer usługi 2024/06/07/22948/2174944 ernabo 130,00 PLN netto/h zdalna w czasie rzeczywistym Ernabo Adrian Flak Usługa szkoleniowa \*\*\*\*\* 40 h 29.07.2024 do 31.10.2024

# Informacje podstawowe

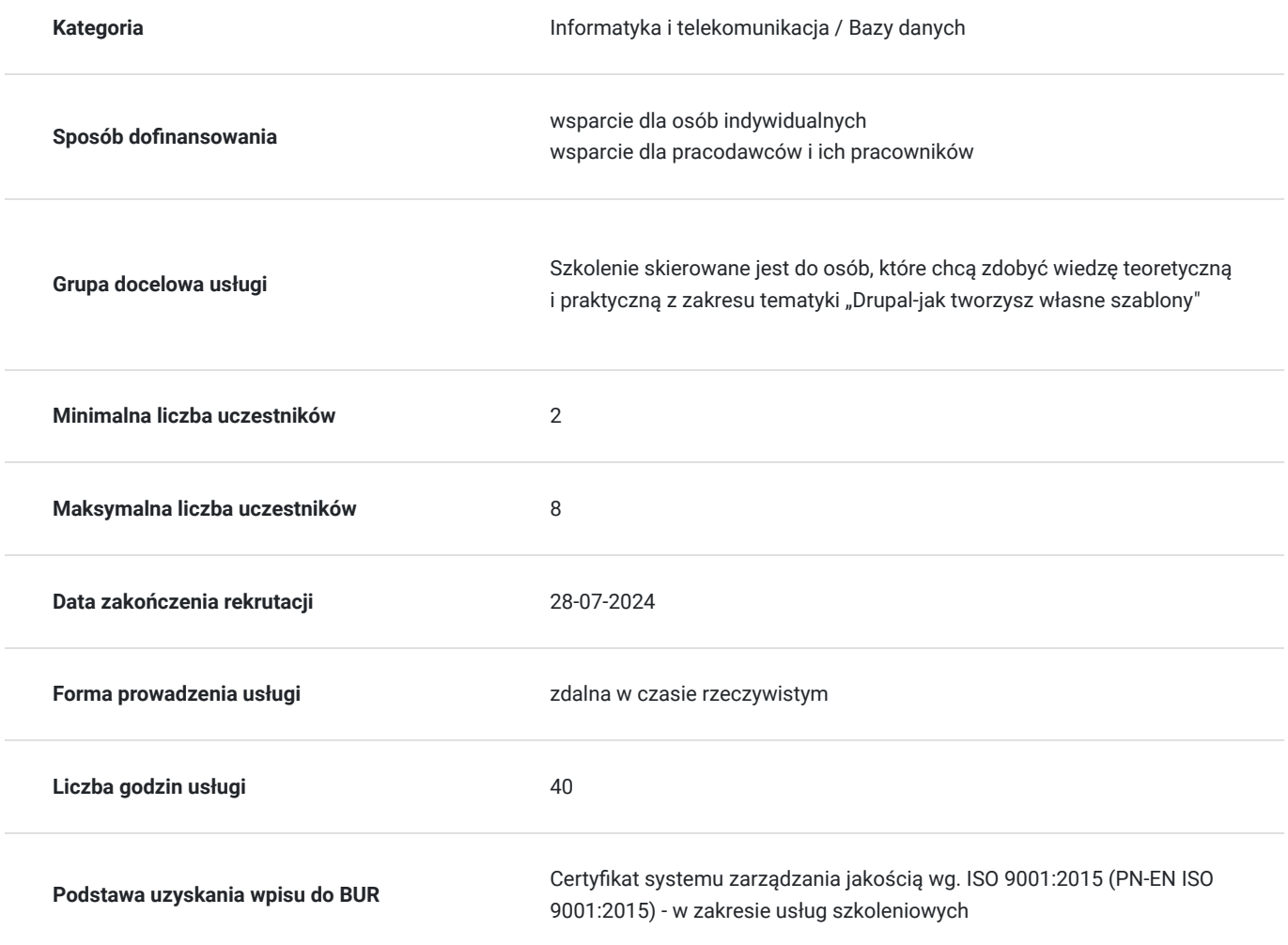

# Cel

### **Cel edukacyjny**

Szkolenie przygotowuje do samodzielnego działania w zakresie programu Drupal.

**Efekty uczenia się oraz kryteria weryfikacji ich osiągnięcia i Metody walidacji**

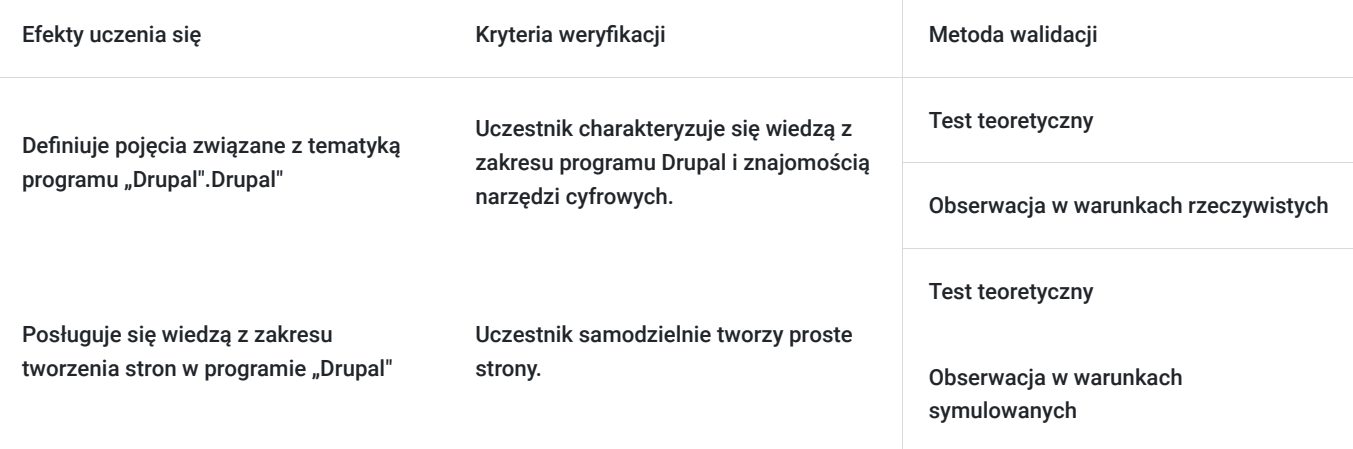

# Kwalifikacje

#### **Kompetencje**

Usługa prowadzi do nabycia kompetencji.

#### **Warunki uznania kompetencji**

Pytanie 1. Czy dokument potwierdzający uzyskanie kompetencji zawiera opis efektów uczenia się?

Tak, dokument zawiera opis efektów uczenia się.

#### Pytanie 2. Czy dokument potwierdza, że walidacja została przeprowadzona w oparciu o zdefiniowane w efektach uczenia się kryteria ich weryfikacji?

Tak, dokument potwierdza, że walidacja została przeprowadzona w oparciu o zdefiniowane w efektach uczenia się kryteria ich walidacji.

#### Pytanie 3. Czy dokument potwierdza zastosowanie rozwiązań zapewniających rozdzielenie procesów kształcenia i szkolenia od walidacji?

Tak, dokument potwierdza zastosowanie rozwiązań zapewniających rozdzielenie procesów kształcenia i szkolenia od walidacii.

## Program

-> W celu skutecznego uczestnictwa w szkoleniu wymagana jest podstawowa umiejętność obsługi komputera.

-> Za 1 godzinę usługi szkoleniowej uznaje się godzinę dydaktyczną tj. lekcyjną (45 minut).

-> Ilość przerw oraz długość ich trwania zostanie dostosowana indywidualnie do potrzeb uczestników szkolenia. Zaznacza się jednak, że łączna długość przerw podczas szkolenia nie będzie dłuższa aniżeli zawarta w harmonogramie tj. 10 minut przerwy na jeden dzień szkoleniowy. Przerwy nie wliczają się w czas trwania szkolenia.

> Szkolenie przeprowadzone będzie w formie zdalnej w czasie rzeczywistym w liczbie 40 godzin dydaktycznych. Każdy uczestnik musi posiadać dostęp do komputera z internetem. Uczestnikom zostanie przesłany link do videokonferencji na platformie google meet.

Szczegółowy program szkolenia:

1. Otwarcie szkolenia:

– Powitanie uczestników;

- Przedstawienie celu szkolenia;
- Omówienie kwestii organizacyjnych i przyjęcie zasad panujących podczas szkolenia;
- 2. Wprowadzenie do Drupala:
- Architektura Drupala;
- Podstawowe moduły Drupala;
- Proces tworzenia;
- 3. Moduły Drupala:
- Przegląd modułów;
- Pliki informacyjne;
- Moduły plików;
- Instalowanie plików;
- Aktualizowanie modułów;
- Wyłączanie i odinstalowywanie modułów;
- 4. Interfejs programowania aplikacji:
- Komunikacja między Drupalem a bazą danych;
- Wykonywanie zapytań;
- Wstawianie, aktualizacja i usuwanie wierszy;
- Zasilenie modułów publikujących treści danymi pochodzącymi z API json i procesów ETLowych;
- 5. Programowanie:
- Wykorzystanie silniki programowania;
- Korzystanie z domyślnych funkcji programowania;
- Zastępowanie istniejących funkcji modułów programowania;
- Zmienne;
- Funkcje programowania;
- Programowanie wykorzystania API, ODBC i ustrukturyzowanych plików jako źródło danych dla publikacji treści;
- Wykorzystanie pamięci podręcznej w modułach.

**Test podumowujący.**

### Harmonogram

Liczba przedmiotów/zajęć: 0

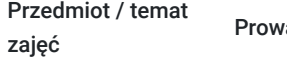

adzący

Data realizacji zajęć

Godzina rozpoczęcia Godzina zakończenia

Liczba godzin

Brak wyników.

# Cennik

### **Cennik**

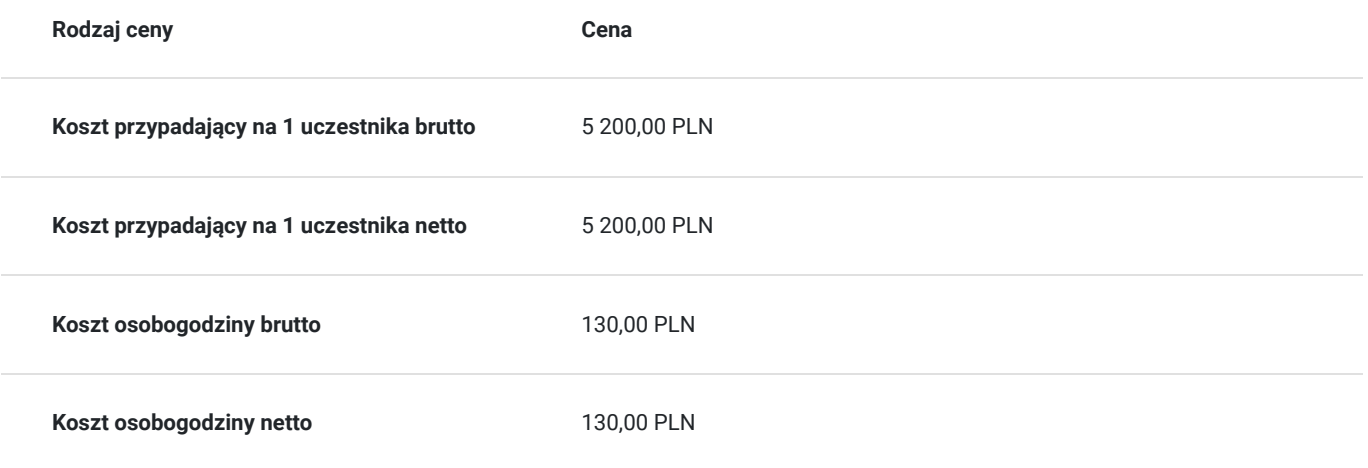

# Prowadzący

Liczba prowadzących: 1

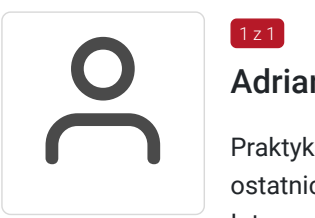

#### Adrian Flak

Praktyk i szkoleniowiec z zakresu E-commerce, SEO, SEM oraz programowania zdobyte w okresie ostatnich 5 lat. Przeprowadził wiele szkoleń dotyczących nowoczesnych technik sprzedażowych w Internecie oraz programowania. Ukończył kursy ORACLE związane z JEE7 czy SQL. Zrealizował wiele projektów E-commerce oraz pracował na stanowiskach związanych z tą branżą.

# Informacje dodatkowe

 $1, 7$  1

#### **Informacje o materiałach dla uczestników usługi**

Dla uczestników przygotowano prezentację tematyczną oraz ćwiczenia. Materiały szkoleniowe dla każdego z uczestników zostaną przekazane w formie elektronicznej. Zawierają one prezentację oraz materiały dydaktyczne odnoszące się do zakresu szkolenia.

**Po zakończeniu szkolenia każdy z uczestników dostaje zaświadczenie o ukończeniu szkolenia..**

**Po zdaniu egzaminu uczestnik otrzymuje Certyfikat.** 

#### **Warunki uczestnictwa**

Warunkiem uzyskania certyfikatu potwierdzającego zdobyte kompetencje jest przystąpienie do testu sprawdzającego. Na test uczestnik nie musi dokonywać osobnego zapisu.

**Koszt egzaminu wliczony jest w cenę usługi i odbędzie się w ustalonym wraz z Uczestnikami szkolenia terminie.** 

Nazwa podmiotu prowadzącego walidację: ERNABO Adrian Flak

### **Informacje dodatkowe**

**Nie pasuje Ci termin szkolenia? Skontaktuj się z nami!** 

**Sprawdź opinie naszych kursantów oraz część posiadanych przez Nas rekomendacji od zadowolonych firm, które z nami współpracowały.**

**Postaw na doświadczenie i profesjonalne podejście do Kursanta.** 

## Warunki techniczne

1. Platforma, na której zostanie przeprowadzone szkolenie to google meet.

2. Minimalne wymagania do obsługi szkolenia w formie zdalnej, w czasie rzeczywistym na platformie clickmeeting.com: uczestnik powinien dysponować komputerem stacjonarnym bądź laptopem. Niezbędne również będą: mikrofon, słuchawki, głośniki i opcjonalnie kamera.

3. Minimalne wymagania sprzętowe: procesor dwurdzeniowy, minimum 2GB pamięci RAM, wolna przestrzeń na dysku twardym (około 10GB)

4. System operacyjny: minimum Windows XP/MacOS High Sierra

- 5. Oprogramowanie: przeglądarka internetowa (Google Chrome, Mozilla Firefox, Opera, Safari, Microsoft Edge)
- 6. Sieć: łącze internetowe minimum 2 Mbps
- 7. Okres ważności linku: 1h przed rozpoczęciem szkolenia w pierwszym dniu do ostatniej godziny w dniu zakończenia.

### Kontakt

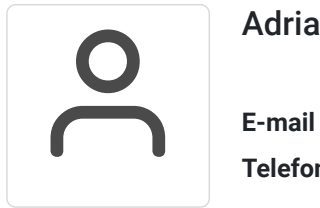

#### Adrian Flak

**E-mail** kontakt@adrianflak.pl **Telefon** (+48) 693 464 220